## МИНИСТЕРСТВО ВЫСШЕГО ОБРАЗОВАНИЯ И НАУКИ РОССИЙСКОЙ ФЕДЕРАЦИИ

**Федеральное государственное автономное образовательное учреждение высшего образования "Национальный исследовательский Нижегородский государственный университет им. Н.И. Лобачевского"**

**Е.Л. Панкратов**

# **ВВЕДЕНИЕ В АЛГЕБРУ ЛОГИКИ**

Учебно-методическое пособие

Рекомендовано методической комиссией Института экономики и предпринимательства ННГУ для студентов, обучающихся по специальности 38.05.01 «Экономическая безопасность»

> Нижний Новгород 2021

П-16 ВВЕДЕНИЕ В АЛГЕБРУ ЛОГИКИ: Автор: Панкратов Е.Л. учебнометодическое пособие. - Нижний Новгород: Нижегородский госуниверситет, 2021. - 16 с.

Рецензент: д.э.н, профессор **Ю.В. Трифонов**

Учебно-методическое пособие «Введение в алгебру логики» подготовлено для ознакомления студентов, обучающихся по специальности 38.05.01 «Экономическая безопасность» с соответствующим разделом курса «Математика». В данном пособии рассматриваются основные понятия алгебры логики, а также наиболее распространенные методы минимизации функций алгебры логики. Для закрепления теоретических знаний по математическому анализу в данном пособии приведены контрольные задания.

> Ответственный за выпуск: председатель методической комиссии ИЭП ННГУ, к.э.н., доцент Макарова С.Д.

> > УДК 517.958 (075) ББК В311

**© Нижегородский государственный университет им. Н.И. Лобачевского, 2021**

## Содержание

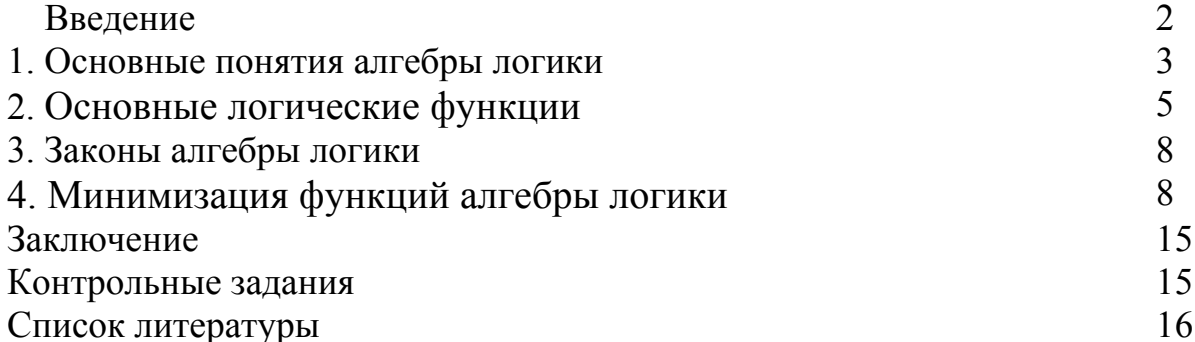

## **ВВЕДЕНИЕ**

В данном пособии излагаются основные понятия алгебры логики, а также наиболее распространенные методы минимизации функций алгебры логики [1-6]. Алгебра логики является теоретической основой проектирования цифровых схем, входящих в состав вычислительных систем [1-4]. Используя законы алгебры логики, можно получить для каждой логической функции эквивалентные представления. Чем проще логическое представление функции, тем меньше элементов требуется для её реализации. В результате микросхема, выполняющая эту функцию, будет иметь лучшие показатели по быстродействию, потребляемой мощности, площади кристалла. Пособие ориентировано на развитие у студентов компетенций ОПК-1 (Способность применять математический инструментарий для решения экономических задач) и ПК-1 (Способность подготавливать исходные данные, необходимые для расчета экономических показателей, характеризующих деятельность хозяйственных субъектов) образовательного стандарта по специальности 38.05.01 «Экономическая безопасность». В результате изучения раздела «Введение в алгебру логики» дисциплины «Математика» студенты должны знать основные понятия алгебры логики, а также наиболее распространенные методы минимизации функций алгебры логики.

#### 1. Основные понятия алгебры логики

#### Определение 1

Функция  $f(x_1, x_2,...,x_n)$  называется функцией алгебры логики (ФАЛ), если она и её переменные могут принимать только два значения 0 и 1.

Реальные дискретные автоматы имеют конечное число входов. Поэтому число переменных у соответствующих ФАЛ также конечно. Так как переменные ФАЛ могут принимать только два значения, область определения ФАЛ конечна.

## Определение 2

Функции  $f_1(x_1, x_2,...,x_n)$  и  $f_2(x_1, x_2,...,x_n)$  называются тождественными, если они тождественны друг другу на всех своих наборах.

Замечание 1

Одним из основоположников алгебры логики является Дж. Буль. Поэтому алгебру логики часто называют алгеброй Буля или булевой алгеброй.

#### Замечание 2

Область определения любой ФАЛ конечна, т.к. переменные ФАЛ могут принимать только два значения  $-0$  и 1.

#### Пример 1

Рассмотрим переключатель

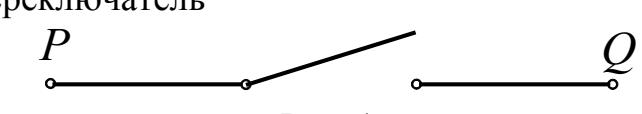

 $P$ ис $\overline{1}$ 

Если переключатель замкнут, то между точками  $P$  и  $O$  есть связь. В противоположном случае связи между точками  $P$  и  $Q$  нет. В данном примере присутствует одна переменная *х*, которая принимает значения 0 (переключатель разомкнут) или 1 (переключатель замкнут). Функция  $f(x)$  принимает значение 0, когда между точками  $P$  и  $O$  связи нет, и 1, когда между точками  $P$  и  $O$  связь есть. Пример 2

Рассмотрим соединение двух последовательных переключателей

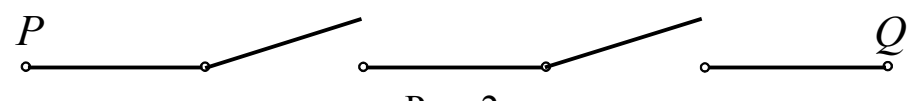

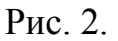

Если оба переключателя замкнуты, то между точками  $P$  и  $Q$  есть связь. Если хотя бы один переключатель разомкнут, то связи между точками  $P$  и  $Q$  нет. В данном случае присутствуют две переменные  $x_1$  и  $x_2$ , которые принимают значения 0, если первый и второй переключатели разомкнуты, или 1 (если первый и второй переключатели замкнуты). Функция  $f(x_1,x_2)$  принимает значение, равное 0, если хотя бы одна из переменных  $x_1$  и  $x_2$  равна нулю, и принимает значение равное 1, если обе переменные  $x_1$  и  $x_2$  одновременно равны 1.

## Задание функций алгебры логики

1) При табличном способе ФАЛ задают таблицей её значений в зависимости от значений переменных.

#### Пример 3

В Таблицах 1 и 2 приведены ФАЛ для Примеров 1 и 2. Пример значений ФАЛ для трёх независимых переменных  $f(x_1, x_2, x_3)$  приведён в Таблице 3. Данная функция соответствует трём последовательным ключам.

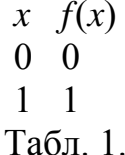

 $x_2$   $x_1$   $f(x_2, x_1)$  $\Omega$  $\Omega$  $\Omega$  $\Omega$  $\overline{1}$  $\Omega$  $\theta$  $\mathbf{1}$  $\Omega$  $\mathbf{1}$  $\mathbf{1}$  $\mathbf{1}$ Табл. 2.

 $x_3$   $x_2$   $x_1$   $f(x_3, x_2, x_1)$  $\Omega$  $\Omega$  $\theta$  $\Omega$  $\overline{0}$  $\theta$  $\overline{1}$  $\theta$  $0<sub>1</sub>$  $\mathbf{0}$  $\theta$  $\Omega$  $\Omega$  $1$  $\theta$  $\overline{0}$  $\mathbf{1}$  $\mathbf{1}$  $\theta$  $\mathbf{1}$  $\Omega$  $\overline{1}$  $\Omega$  $\mathbf{1}$  $\Omega$  $\mathbf{1}$  $\theta$  $\mathbf{1}$  $\mathbf{1}$  $\mathbf{1}$  $\mathbf{1}$ Табл. 3.

Если ФАЛ содержит *п* переменных, двоичные числа будут *п*-разрядные, а общее число наборов равно  $k=2^n$ . Таблица, в которой для всех наборов функций приводятся значения ФАЛ, называется таблицей истинности.

2) При графическом способе наборам значений переменных ФАЛ сопоставляют точки п-мерного пространства. Множество 2<sup>n</sup> наборов определяет множество вершин п-мерного куба. Вершинам данного куба соответствуют наборы значений переменных и приписаны значения функции на этих наборах, т.е. областью определения ФАЛ, зависящей от *п* переменных, является множество переменных *п*-мерного куба.

#### Пример 4

На рис. 3 показано графическое представление ФАЛ  $f(x_1, x_2, x_3)$ , приведённой в Таблине 3.

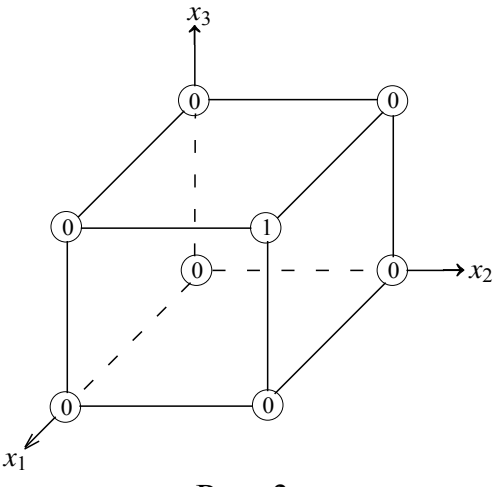

Рис. 3.

- 3) При аналитическом способе ФАЛ задают в виде алгебраического выражения, показывающего, какие и в какой последовательности должны выполняться логические операции над аргументами функции.
- 4) При числовом способе задания ФАЛ каждому набору переменных ставится в соответствие определённое число в двоичной системе исчисления и присваива-

ается соответствующий номер. Переменным  $x_1, x_2, ..., x_{n-1}, x_n$  приписывают соответственно веса  $2^{n-1}$ ,  $2^{n-2}$ , ...,  $2^1$ ,  $2^0$ . Функцию задают в виде десятичных номеров тех наборов переменных, на которых она принимает значение 1.

#### Определение 3

Если значение ФАЛ определено на всех возможных наборах значений её переменных, то её называют полностью определённой. В противоположном случае - частично (не полностью) определённой.

При задании частично определённых ФАЛ в зависимости от способа задания функции для обозначения неопределённых значений функции ставится знак " - "или номера неиспользуемых наборов заключаются в скобки.

#### 2. Основные логические функции

#### Функция "И"

Функция "И" реализуется с помощью одного или системы последовательных переключателей, рассмотренных в Примерах 1 и 2. Иногда функцию "И" называют функцией логического умножения (конъюнкцией) и обозначают одним из следующих способов:  $f(x_1,x_2)=x_1\cdot x_2$ ,  $f(x_1,x_2)=x_1x_2$ ,  $f(x_1,x_2)=x_1\wedge x_2$ ,  $f(x_1,x_2)=x_1\&x_2$ . Правила логического умножения тождественны правилам двоичного умножения. Оба способа умножения сравниваются в таблицах 4 и 5.

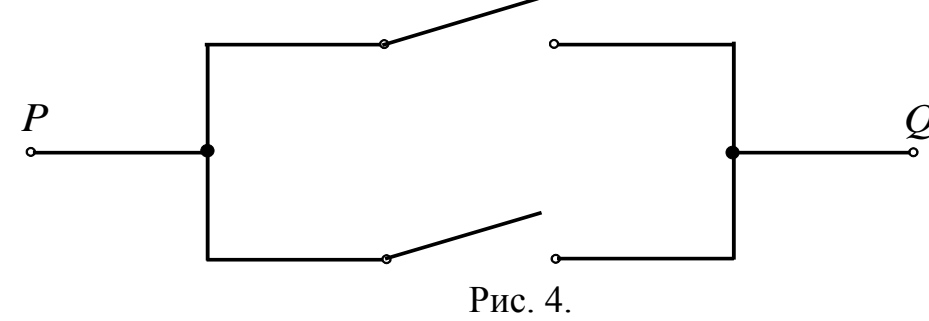

Функция "ИЛИ"

Рассмотрим два соединённых параллельно переключателя, соединяющих точки  $P$  и  $Q$  (см. рис. 4). В данном случае ФАЛ является функцией двух переменных  $f(x_1,x_2)$ . Если обе переменные равны нулю  $x_1=0$ ,  $x_2=0$  (оба ключа разомкнуты), то функция  $f(x_1,x_2)$  также равна нулю. В остальных случаях данная ФАЛ равна единице. Функция "ИЛИ" также называется логическим сложением (дизьюнкцией) и обозначается:  $f(x_1,x_2)=x_1+x_2$ ,  $f(x_1,x_2)=x_1\vee x_2$ . Данная логическая операция отличается от аналогичной двоичной. Логическое и двоичное сложения для функций двух переменных приведены в таблицах 6 и 7.

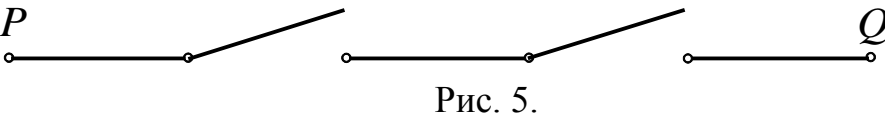

Функция "НЕ"

Рассмотрим два приведённых на рис. 4 соединённых параллельно переключателя. Пусть один из них замкнут, другой - разомкнут. В данном случае одну из данных переменных (соответствующую, например, замкнутому переключателю) обозначим как  $x_1$ . Тогда вторая переменная  $x_2$  будет противоположной (инвертированной) переменной, т.е. "не  $x_1$ ". Такая переменная обозначается  $\bar{x}_1$ . Функция "НЕ" называется логическим отрицанием (инверсией). Если один из ключей схемы 4 замкнут, а другой - разомкнут, тогда связь между точками Р и О существует всегда, а уравнение для такой схемы имеет следующий вид

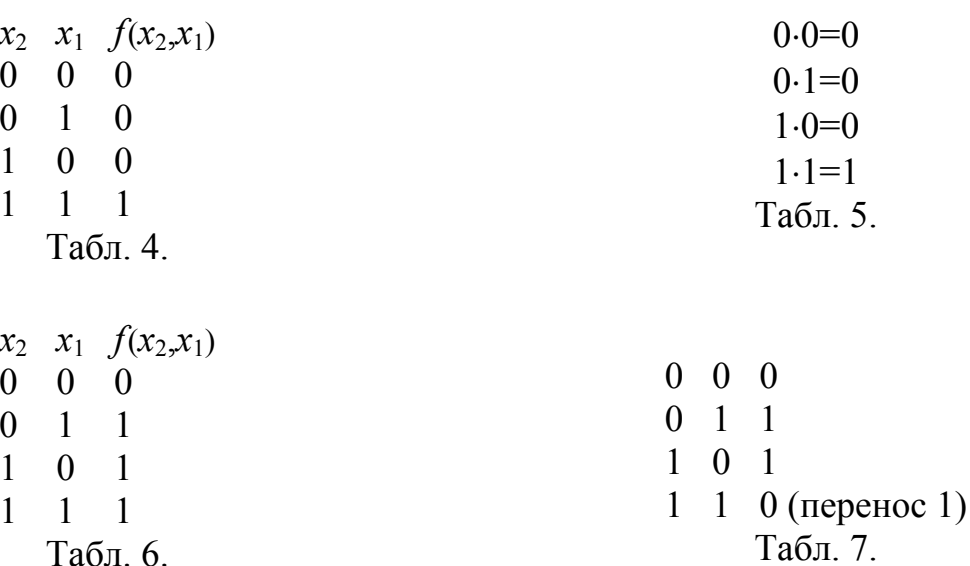

 $x \vee \overline{x} = 1$ .

Данное уравнение является алгебраической формой записи теоремы дополнительности. Индекс в этом уравнении может быть опущен, т.к. происходит сложение единственной переменной с её инвертированным значением. Аналогичное соотношение для схемы 2 может быть представлено в следующей форме

 $x \cdot \overline{x} = 0$ 

Функции  $f(x) = x \vee \overline{x}$  и  $f(x) = x \cdot \overline{x}$  приведены в таблицах 8 и 9.

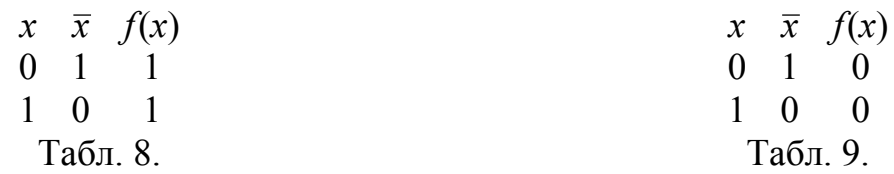

#### Нормальные формы ФАЛ

Обычно функция алгебры логики выражается через исходные функции неоднозначно. Поэтому необходимо найти такую форму её представления, которая позволяет построить наиболее простую электрическую схему. При решении такой задачи заданную ФАЛ дискретного устройства вначале оказывается удобным представить в некоторой исходной канонической форме, которую называют нормальной. Далее функция преобразуется так, чтобы она соответствовала наиболее простой электрической схеме с учётом выбранного базиса логических элементов.

#### Определение 4

Каноническими формами представления ФАЛ являются дизъюнктивная нормальная форма (ДНФ) и конъюнктивная нормальная форма (КНФ), называемые совершенными (соответственно, ДСНФ и ДКНФ).

#### Определение 5

ДСНФ ФАЛ представляет собой дизъюнкцию специально вводимых вспомогательных функций, которые равны 1 на тех же наборах, что и заданная функ-ЦИЯ.

#### Определение 6

Члены ДСНФ обычно называются конституентами.

#### Замечание 3

.<br>СДНФ ФАЛ реализуется с помощью транзисторно-транзисторной логики (ТТЛ) и транзисторно-транзисторной логики с диодами Шоттки (ТТЛШ).

Пример 5 Рассмотрим ФАЛ, заданную следующей таблицей.

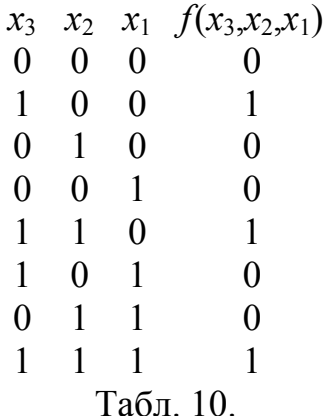

Далее выпишем из данной таблицы только те значения ФАЛ и её переменных, которые соответствуют  $f(x_1, x_2, x_3) = 1$ . Тогда получаем следующую таб-ЛИЦУ

$$
\begin{array}{cccccc}\nx_1 & 0 & x_1 & 0 & x_1 & 1 \\
x_2 & 0 & x_2 & 1 & x_2 & 1 \\
x_3 & 1 & x_3 & 1 & x_3 & 1 \\
\hline\n\text{Ta5}, & 10a. & & \n\end{array}
$$

Расставляя отрицания над равными нулю переменными, получаем СДНФ в следующем виде

$$
f(x_3,x_2,x_1) = x_3\overline{x}_2\overline{x}_1 \vee x_3x_2\overline{x}_1 \vee x_3x_2x_1.
$$

Могут быть и другие дизъюнктивные формы. Например, дизъюнктивная форма

 $f(x_3, x_2, x_1) = x_2 x_1 \vee x_3 x_2$  не является совершенной, т.к.  $x_2 x_1$  не является элементарной конъюнкцией.

#### Определение 7

СКНФ ФАЛ представляет собой алгебраическое выражение, которое принимает нулевое значение на тех наборах переменных, на которых значение данной функции равно нулю.

Замечание 4

.<br>СКНФ ФАЛ реализуется с помощью эммитерно-связанной логики (ЭСЛ).

#### <u>Пример 6</u>

Рассмотрим ФАЛ, заданную Таблицей 10. Выпишем из данной таблицы только те значения ФАЛ и её переменных, которые соответствуют  $f(x_3, x_2, x_1)=0$ . Тогда получаем следующую таблицу

Расставляя отрицания над равными единице переменными, получаем СКНФ в следующем виде

 $f(x_3, x_2, x_1) = (x_3 \vee x_2 \vee x_1)(x_3 \vee \overline{x}_2 \vee x_1)(x_3 \vee x_2 \vee \overline{x}_1)(\overline{x}_3 \vee x_2 \vee \overline{x}_1)(x_3 \vee \overline{x}_2 \vee \overline{x}_1).$ 

#### 3. Законы алгебры логики

Рассмотрим три логических переменных  $x_1, x_2$  и  $x_3$  из множества D. Операции над логическим переменными обладают следующими свойствами (удовлетворяют следующим законам)

1) 
$$
D
$$
 содержит  $x_2 \vee x_1$  и  $x_2 x_1$  (замкнутость);

2)  $x_2 \vee x_1 = x_1 \vee x_2$ ,  $x_2 x_1 = x_1 x_2$  (коммутативные законы);

3)  $x_3 \vee (x_2 \vee x_1) = (x_3 \vee x_2) \vee x_1$ ,  $x_3(x_2 x_1) = (x_1 x_2) x_3$  (ассоциативные законы);

4)  $x_3(x_2 \vee x_1) = x_3x_2 \vee x_3x_1$ ,  $x_1 \vee x_2x_3 = (x_1 \vee x_2)(x_1 \vee x_3)$  (дистрибутивные законы);

5)  $x_1 \vee x_1 = x_1 x_1 = x_1$  (свойство идемпотентности);

6) 
$$
x_1 \vee 0 = x_1, x_1 \cdot 1 = x_1, x_1 \cdot 0 = 0, x_1 \vee 1 = 1, \overline{x}_1 = x_1, \overline{1} = 0, \overline{0} = 1;
$$

7)  $(x_2 \vee x_1)x_1 \equiv x_2 x_1 \vee x_1 \equiv x_1$  (закон поглощения);

8)  $\overline{x_2 \vee x_1} = \overline{x_2} \overline{x_1}$ ,  $\overline{x_2 x_1} = \overline{x_2} \vee \overline{x_1}$  (закон двойственности, правило де Моргана).

## 4. Минимизация функций алгебры логики

Рассмотрим несколько способов минимизации ФАЛ. Один из них - применение законов алгебры логики законов. Пример 7

Упростим выражение  $\bar{x}_3x_2x_1 \vee x_3\bar{x}_2x_1 \vee x_3x_2\bar{x}_1 \vee x_3x_2x_1$  и составим таблицу истинности. На первом этапе упрощения схемы воспользуемся свойством идемпотентности, что приводит к следующему соотношению

$$
f(x_3, x_2, x_1) = \overline{x}_3 x_2 x_1 \vee x_3 \overline{x}_2 x_1 \vee x_3 x_2 \overline{x}_1 \vee x_3 x_2 x_1 = \overline{x}_3 x_2 x_1 \vee x_3 x_2 x_1 \vee x_3 \overline{x}_2 x_1 \vee
$$
  
 
$$
\vee x_3 x_2 x_1 \vee x_3 x_2 \overline{x}_1 \vee x_3 x_2 x_1 = (\overline{x}_3 \vee x_3) x_2 x_1 \vee (\overline{x}_2 \vee x_2) x_3 x_1 \vee (\overline{x}_1 \vee x_1) x_2 x_3 =
$$
  
=  $x_2 x_1 \vee x_3 x_1 \vee x_3 x_2$ . (1)

В результате получили сокращённую ДНФ, являющуюся дизъюнкцией конъюктивных членов, которые могут не содержать некоторых переменных. Определение 8

Конъюктивные члены в сокращённой ДНФ обычно называются импликантами. Соотношение (1) может быть также упрощено. На втором этапе упрощения схемы используем первый закон дистрибутивности

$$
f(x_3, x_2, x_1) = x_3 x_2 \vee x_3 x_1 \vee x_2 x_1 = x_3 (x_2 \vee x_1) \vee x_2 x_1.
$$

Такая форма данной ДНФ имеет минимальное количество элементов. Определение 9

Если ДНФ ФАЛ содержит минимальное количество элементов, то такая ДНФ называется минимальной (МДНФ).

Нарисуем схемы, соответствующие (*i*) исходному соотношению (рис. 5); (*ii*) соотношению после первого шага упрощения (рис. 6); *(iii)* соотношению после второго шага упрощения (рис. 7).

Таблицы истинности для данных схем одинаковы и имеют следующий вид

$$
\begin{array}{cccc}\nx_3 & x_2 & x_1 & f(x_2, x_2, x_1) \\
0 & 0 & 0 & 0 \\
0 & 0 & 1 & 0\n\end{array}
$$

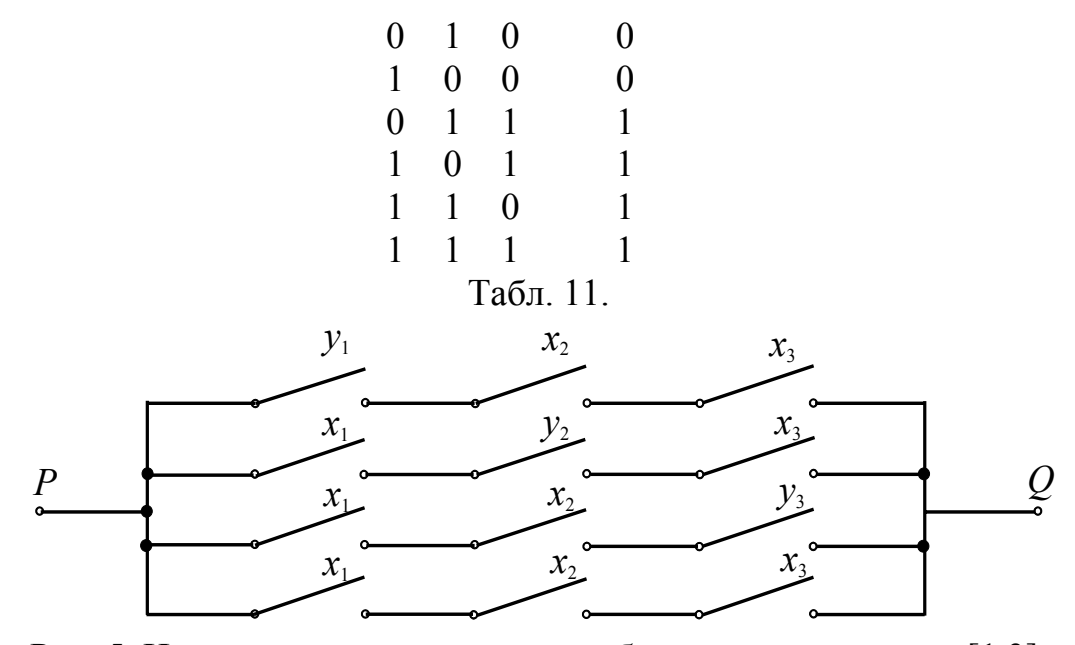

Рис. 5. На данном рисунке введено обозначение  $y_i = \overline{x}_i$ ,  $i \in [1,3]$ .

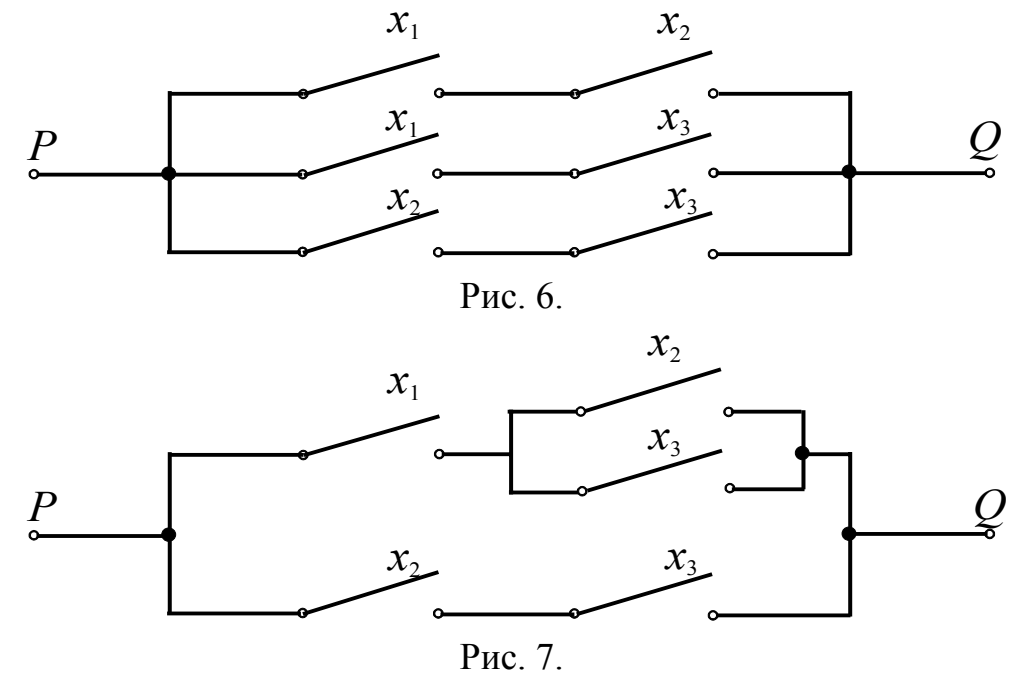

#### Пример 8

Найдём отрицание для выражения  $x_3x_2 \vee x_3x_1 \vee x_2x_1$  и запишем для него таблицу истинности. С помощью двухкратного применения закона двойственности преобразуем искомое соотношение к следующей форме

$$
f(x_3, x_2, x_1) = x_3x_2 \vee x_3x_1 \vee x_2x_1 = x_3x_2 \cdot x_3x_1 \cdot x_2x_1 = \left(\overline{x_3} \vee \overline{x_2}\right)\left(\overline{x_3} \vee \overline{x_1}\right)\left(\overline{x_2} \vee \overline{x_1}\right).
$$

Двухкратное применение дистрибутивных законов позволяет получить

$$
f(x_3, x_2, x_1) = \left(\overline{x_3} \vee \overline{x_2}\right) \left(\overline{x_3} \vee \overline{x_1}\right) \left(\overline{x_2} \vee \overline{x_1}\right) = \left(\overline{x_3} \overline{x_3} \vee \overline{x_3} \overline{x_2} \vee \overline{x_3} \overline{x_1} \vee \overline{x_2} \overline{x_1}\right) \left(\overline{x_2} \vee \overline{x_1}\right) =
$$
  
=  $\overline{x_3} \overline{x_3} \overline{x_2} \vee \overline{x_2} \overline{x_2} \overline{x_3} \vee \overline{x_3} \overline{x_2} \overline{x_1} \vee \overline{x_2} \overline{x_2} \overline{x_1} \vee \overline{x_3} \overline{x_3} \overline{x_1} \vee \overline{x_3} \overline{x_2} \overline{x_1} \vee \overline{x_3} \overline{x_1} \overline{x_1} \vee \overline{x_2} \overline{x_1} \overline{x_1}.$ 

Свойства идемпотентности приводят к следующему результату

 $f(x_3, x_2, x_1) = \overline{x_3} \, \overline{x_3} \, \overline{x_2} \vee \overline{x_3} \, \overline{x_2} \, \overline{x_2} \vee \overline{x_3} \, \overline{x_2} \, \overline{x_1} \vee \overline{x_2} \, \overline{x_1} \vee \overline{x_2} \, \overline{x_1} \vee \overline{x_3} \, \overline{x_3} \, \overline{x_1} \vee \overline{x_3} \, \overline{x_2} \, \overline{x_1} \vee \overline{x_3} \, \overline{x_1} \vee \overline{x_2} \,$ 

$$
\sqrt{x_2} \overline{x_1} \overline{x_1} = \overline{x_3} \overline{x_2} \sqrt{x_3} \overline{x_2} \overline{x_1} \sqrt{x_2} \overline{x_1} \sqrt{x_3} \overline{x_1} \sqrt{x_2} \overline{x_1}.
$$

Такому соотношению соответствует таблица истинности 12

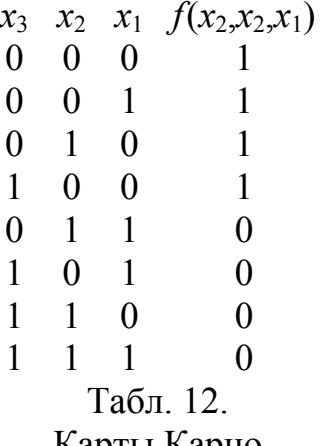

Карты Карно

Метод карт Карно основан на табличном представлении значений функции. Упрощение функции табличным методом начинается с записи в клетки карты значений ФАЛ при соответствующих наборах переменных. Для заполнения карты не требуется предварительно записывать ФАЛ в ДСНФ или КСНФ, достаточно знать наборы переменных, которым соответствуют единичные и нулевые значения ФАЛ. Данный метод применяется для небольшого количества переменных из-за быстрого роста размера карты с увеличением количества переменных.

#### Пример 9

Рассмотрим ФАЛ с двумя переменными  $x_2$  и  $x_1$ . Пусть её таблица истинности имеет вид

```
x_2 x_1 f(x_2,x_1)0 \quad 0 \quad 00 \quad 1 \quad 11 \quad 0 \quad 01 \quad 1 \quad 1Табл. 13.
```
Данной таблице истинности соответствует следующая карта Карно, содержащая четыре  $(2^2)$  ячейки

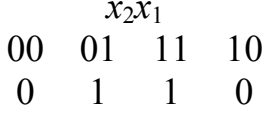

В верхней строке данной карты приведены пары значений переменных ФАЛ. Во второй строке приведены соответствующие значения ФАЛ. Из данной таблицы следует, что две соседние клетки в карте Карно отличаются только значениями одной переменной. Это свойство позволяет применять процедуру склеивания переменных. Данное свойство карты Карно эквивалентно применению Свойства 7, рассмотренного в предыдущем разделе, т.е.

$$
f(x_2, x_1) = \overline{x}_2 x_1 \vee x_2 x_1 = (\overline{x}_2 \vee x_2) x_1 = x_1.
$$

Таким образом, соседней паре клеток (в данном случае - для СДНФ) с единичными значениями логической функции соответствуют её склеивающиеся слагаемые. Клетки, соответствующие единичным значениям ФАЛ, могут быть объединены в группы по две, четыре, восемь, ... клеток. Области с объединёнными клетками могут пересекаться. При объединении клеток желательно выбирать минимальное количество областей.

Замечание 5

Соседними клетками карты Карно являются не только клетки, расположенные рядом по горизонтали и вертикали, но и клетки на противоположных границах карты. Пример 10

Рассмотрим ФАЛ с двумя переменными  $x_2$  и  $x_1$ , соответствующую слелующей таблице истинности

$$
\begin{array}{ccc}\nx_2 & x_1 & f(x_2, x_1) \\
0 & 0 & 0 \\
0 & 1 & 0 \\
1 & 0 & 1 \\
1 & 1 & 0 \\
0 & \text{Ta6,14}.\n\end{array}
$$

В данном случае карта Карно имеет вид

$$
\begin{array}{cc}\nx_2x_1\\
00 & 01 & 11 & 10 \\
0 & 0 & 0 & 1\n\end{array}
$$

Из данной таблицы следует, что в данном случае переменные  $x_2$  и  $x_1$  не склеиваются. Данный вывод может быть проиллюстрирован анализом функции

$$
f(x_2,x_1)=\overline{x}_2x_1,
$$

эквивалентной рассмотренным таблице истинности и карте Карно. Пример 11

Рассмотрим ФАЛ с тремя переменными  $x_3$ ,  $x_2$  и  $x_1$ . Выберем ФАЛ, заданную следующей таблицей истинности

$$
x_3 \quad x_2 \quad x_1 \quad f(x_3, x_2, x_1)
$$
  
\n0 0 0 0 0  
\n0 0 1 0  
\n0 1 0 1  
\n1 0 0 0  
\n0 1 1 1  
\n1 0 1 1  
\n1 0 0  
\n1 1 1 1  
\n1 0 0  
\n1 1 1 1  
\n1 0 0  
\n1 1 1 1  
\n1 0 0

Карта Карно в данном случае содержит восемь клеток  $(2^3)$  и имеет следующий вид

В такой карте Карно присутствуют три пары склеивающихся переменных (две - по горизонтали, одна - по вертикали). После склеивания переменных получаем ФАЛ в следующей форме

$$
f(x_3, x_2, x_1) = x_2 \vee x_3 \overline{x}_2 x_1.
$$

Исходная ФАЛ в данном случае имеет вид

$$
f(x_3, x_2, x_1) = x_3 x_2 \overline{x}_1 \vee x_2 x_1 \vee \overline{x}_3 x_2 \overline{x}_1 \vee x_3 \overline{x}_2 x_1.
$$

Пример 12

Рассмотрим ФАЛ с четырьмя переменными  $x_4$ ,  $x_3$ ,  $x_2$  и  $x_1$ . Выберем ФАЛ, заданную следующей таблицей истинности

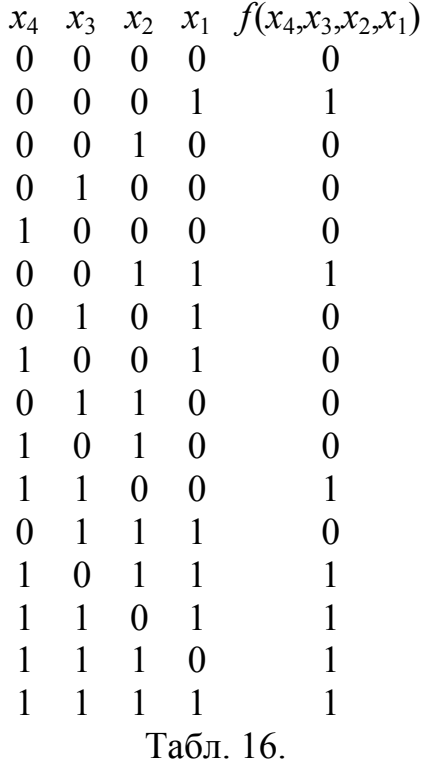

Карта Карно в данном случае содержит шестнадцать клеток  $(2^4)$  и имеет следующий вид

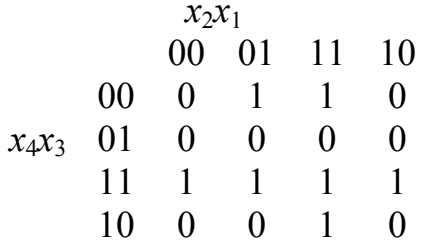

В такой карте Карно присутствуют две пары склеивающихся переменных (одна - по горизонтали, одна - по вертикали) и одна горизонтальная группа, состоящая из четырёх клеток. После склеивания переменных получаем ФАЛ в следующей форме

$$
f(x_4, x_3, x_2, x_1) = x_4 x_3 \vee \overline{x}_3 x_1.
$$

Исходная ФАЛ в данном случае имеет вид

 $f(x_4, x_3, x_2, x_1) = x_4 x_3 \overline{x}_2 x_1 \vee x_4 \overline{x}_3 \overline{x}_2 x_1 \vee \overline{x}_4 \overline{x}_3 \overline{x}_2 x_1 \vee x_4 x_3 x_2 x_1 \vee x_4 x_3 \overline{x}_1 \vee \overline{x}_3 x_2 x_1.$ 

#### Метод Квайна-Мак-Класки

Для получения сокращённой ДНФ все конституенты минимизируемой ФАЛ и переменных записывают в виде их двоичных чисел. Числа разбивают по количеству тединиц, содержащихся в их коде, на группы.

#### Определение 10

Количество единиц т называют индексом двоичного числа.

В т-ю группу входят все числа, имеющие в своей двоичной записи т единиц. Группы двоичных номеров с одинаковым индексом располагают в столбец, разделяя их горизонтальной чертой в порядке возрастания индекса т. Далее попарно сравниваются двоичные числа всех членов группы с индексом т с членами группы, имеющими индекс  $m+1$ . Если сравниваемые двоичные коды различаются только в одном разряде, то заполняют следующий столбец, называемый первым столбцом остатков. В данный столбец записывают код с прочерком на месте единственного различающегося разряда. Двоичные коды чисел, участвующих в операции склеивания, отличают условным знаком, например, у. Данные операции повторяют для всех групп последовательно в порядке возрастания т. Все не отмеченные знаком  $\vee$  двоичные числа соответствуют простым импликантам.

К полученному первому столбцу остатков с укороченными двоичными числами снова применяют рассмотренные операции и формируют второй столбец остатков. Склеиваются только те укороченные двоичные числа, которые содержат прочерки в одних и тех же разрядах и различаются значением только одного разряда. Во втором столбце разрядов двоичные числа будут содержать уже два прочерка.

Процесс формирования сокращённых двоичных кодов продолжается до тех пор, пока имеется возможность склеивания.

### Пример 13

Рассмотрим ФАЛ, заданную числовым способом:

$$
f = \{3,4,5,7,9,11,12,13\}_{x_4,x_3,x_2,x_1}
$$

Перейдём к двоичным эквивалентам десятичных чисел. Тогда  $\mathbb{R}^2$ 

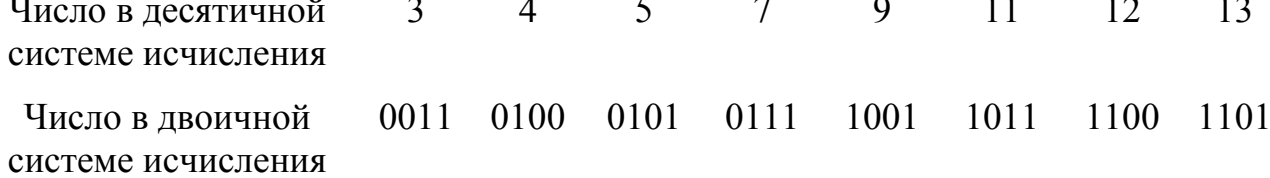

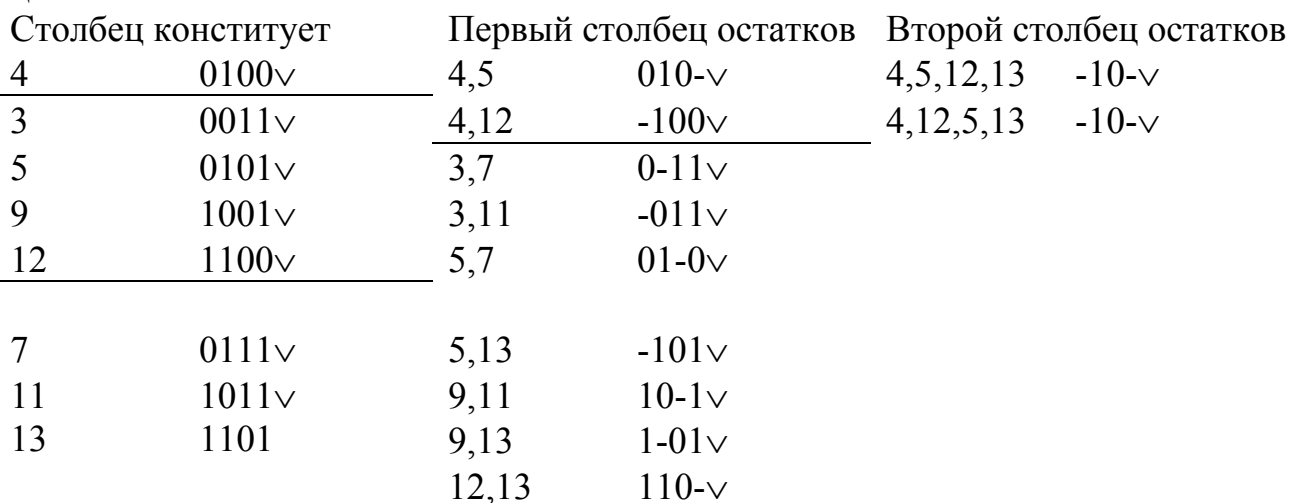

Далее записываем столбец конститует и необходимое количество столбнов остатков.

Полученные импликаты являются простыми. Дальнейшее упрощение ДНФ минимизируемой ФАЛ достигается исключением из него лишних членов. Для этого составим так называемую таблицу покрытий. Её строки соответствуют простым импликантам. Столбцы членов ДСНФ, при склеивании которых

образована данная импликанта, отмечаются условным знаком, например, Х. Два условных знака соответствуют двум последовательным склеиваниям.

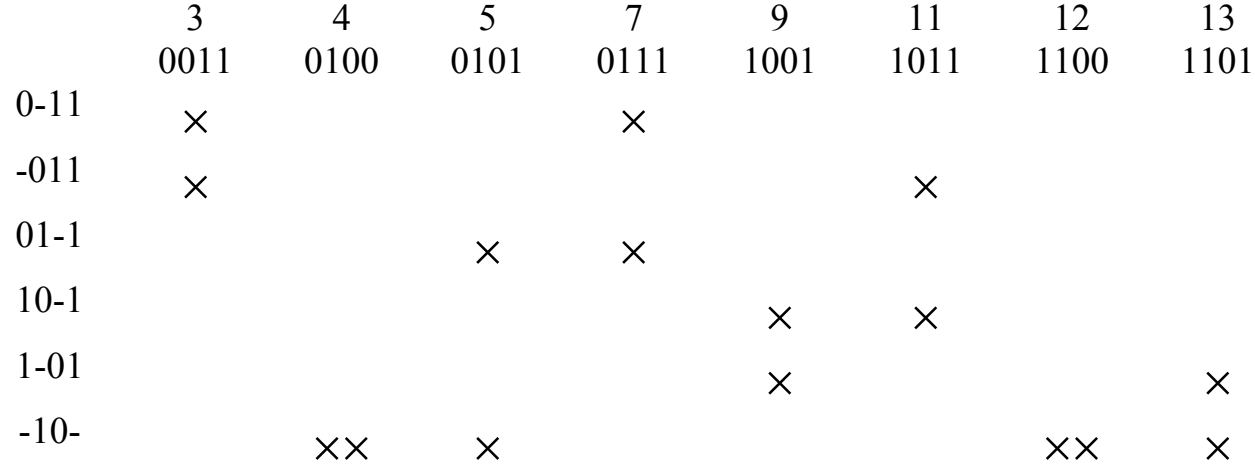

Далее выберем импликанты, соответствующие минимальному количеству переменных и вычеркнем соответствующие ей столбцы. В данном примере присутствует только одна такая импликанта. Ей соответствуют два столбца второй и седьмой. Для получения минимальной формы с учётом оставшихся импликат выбираем такое минимальное их число, которое включает все остав-

шиеся знаки Х. В результате такого выбора минимальная ДНФ имеет вид

 $f(x_4, x_3, x_2, x_1) = \overline{x}_3 x_1 \vee x_4 x_3 \overline{x}_1 \vee x_4 \overline{x}_2 x_1.$ 

#### ЗАКЛЮЧЕНИЕ

В данном пособии изложены основные понятия алгебры логики, а также наиболее распространенные методы минимизации функций алгебры логики. Рассмотрены примеры минимизации данных функций. Данные примеры дополнены релейно-контактными схемами, позволяющими наглядно иллюстрировать уменьшение количества элементов микросхем.

## КОНТРОЛЬНЫЕ ЗАДАНИЯ

Найти отрицания данных выражений, упростить их и составить таблицы истинности как для исходных выражений, так и для их отрицаний.

1. 
$$
f = \overline{x}_3 \overline{x}_2 \vee x_3 x_2 x_1
$$
  
\n2.  $f = \overline{x}_3 x_1 \vee x_3 \overline{x}_2 \overline{x}_1$   
\n3.  $f = x_3 \overline{x}_2 \vee x_1 (\overline{x}_3 \vee x_2 x_1)$   
\n4.  $f = \overline{x}_2 \vee x_3 x_1 (\overline{x}_3 \vee \overline{x}_2 \overline{x}_1)$   
\n5.  $f = \overline{x}_3 x_1 \vee x_3 \overline{x}_2 x_1$   
\n6.  $f = x_3 \overline{x}_2 x_1 \vee x_3 x_2 x_1$   
\n7.  $f = x_3 (x_2 \vee x_1) \vee x_2 \overline{x}_3 (\overline{x}_1 \vee x_3)$   
\n8.  $f = x_3 \vee \overline{x}_2 x_1$   
\n9.  $f = \overline{x}_3 x_2 \overline{x}_1 \vee x_3 x_2 \overline{x}_1$   
\n10.  $f = x_3 \overline{x}_2 x_1 \vee x_3 x_2 \overline{x}_1$   
\n11.  $f = x_1 \vee \overline{x}_3 x_2$   
\n12.  $f = x_3 x_1 \vee x_3 x_2 \vee x_2 x_1$   
\n13.  $f = x_3 x_2 \vee x_3 \overline{x}_1 \vee \overline{x}_2 \overline{x}_2$   
\n14.  $f = x_2 \vee x_1 \vee x_3 \overline{x}_1$   
\n15.  $f = x_2 x_1 \vee x_3 x_2 x_1$   
\n16.  $f = \overline{x}_1 \vee x_2 (\overline{x}_3 \vee \overline{x}_1)$   
\n17.  $f = x_2 x_1 \vee \overline{x}_3 \overline{x}_1$   
\n18.  $f = (x_2 x_1 \vee x_3) x_3 x_2$   
\n19.  $f = \overline{x}_2 x_1 \vee \overline{x}_3 \overline{x}_1 \vee \overline{x}_2 \overline{x}_1$   
\n20.  $f = (\overline{x}_2 \vee \overline{x}_1)(x_2 \vee x_1)$ 

## **СПИСОК ЛИТЕРАТУРЫ**

- 1. В.В. Сапожников, Ю.А. Кравцов, Вл.В. Сапожников. Теория дискретных устройств ЖАТС. – М.: УМК МПС России, 2001. – 312 с.
- 2. А.Г. Алексеенко, И.И. Шагурин. Микросхемотехника: учебное пособие для вузов. - М.: "Радио и связь", 1990. - 496 с.
- 3. Ю.Н. Ерофеев. Импульсные устройства. М.: "Высшая школа", 1989. 527 с.
- 4. B. Holdsworth. Digital logic Design. London: Butterword & Co, Ltd, 1982. 288 с.
- 5. Я.М. Ерусалимский. Дискретная математика. М.: Вузовская книга, 2001. 280 с.
- 6. Г. Корн, Т. Корн. Справочник по математике для научных работников и инженеров. – М.:"Наука", 1975. - 831 с.

## **ВВЕДЕНИЕ В АЛГЕБРУ ЛОГИКИ**

Автор: Евгений Леонидович **Панкратов**

*Учебно-методическое пособие*

Федеральное государственное бюджетное образовательное учреждение высшего профессионального образования «Нижегородский государственный университет им. Н.И. Лобачевского». 603950, Нижний Новгород, пр. Гагарина, 23.

> Подписано в печать . Формат 60×84 1/16. Бумага офсетная. Печать офсетная. Гарнитура Таймс. Усл. печ. л. . Уч-изд. л. Заказ № . Тираж 100 экз.

Отпечатано в типографии Нижегородского госуниверситета им. Н.И. Лобачевского 603600, г. Нижний Новгород, ул. Большая Покровская, 37 Лицензия ПД № 18-0099 от 14.05.01